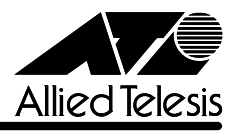

リ<u>リースメーション (1990年)</u>

## CentreCOM<sup>®</sup> RH609

CentreCOM RH609

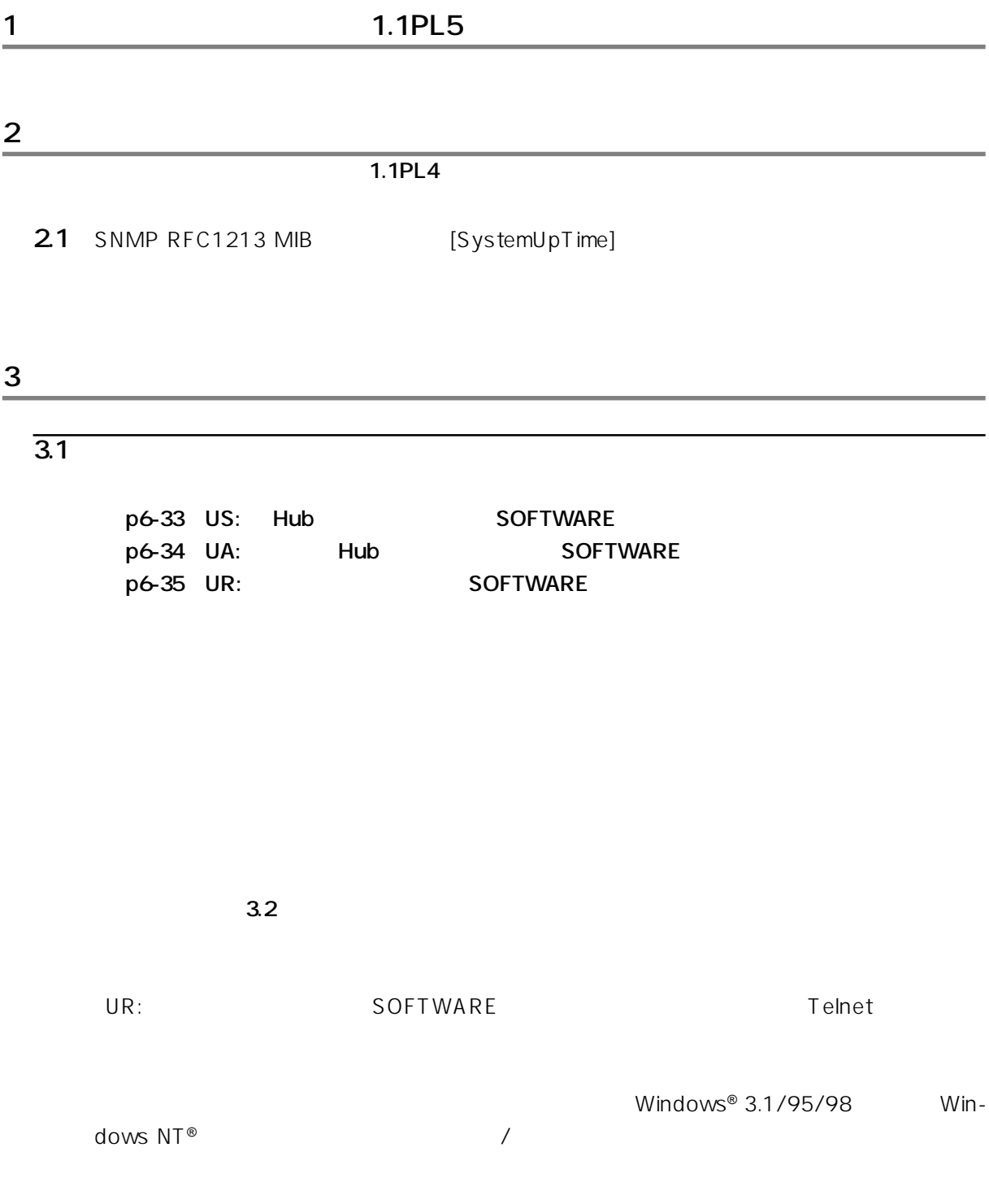

CentreCOM RH609 Version 1.1PL5 | 1

## **3.2 ソフトウェア異常検出時のご注意**

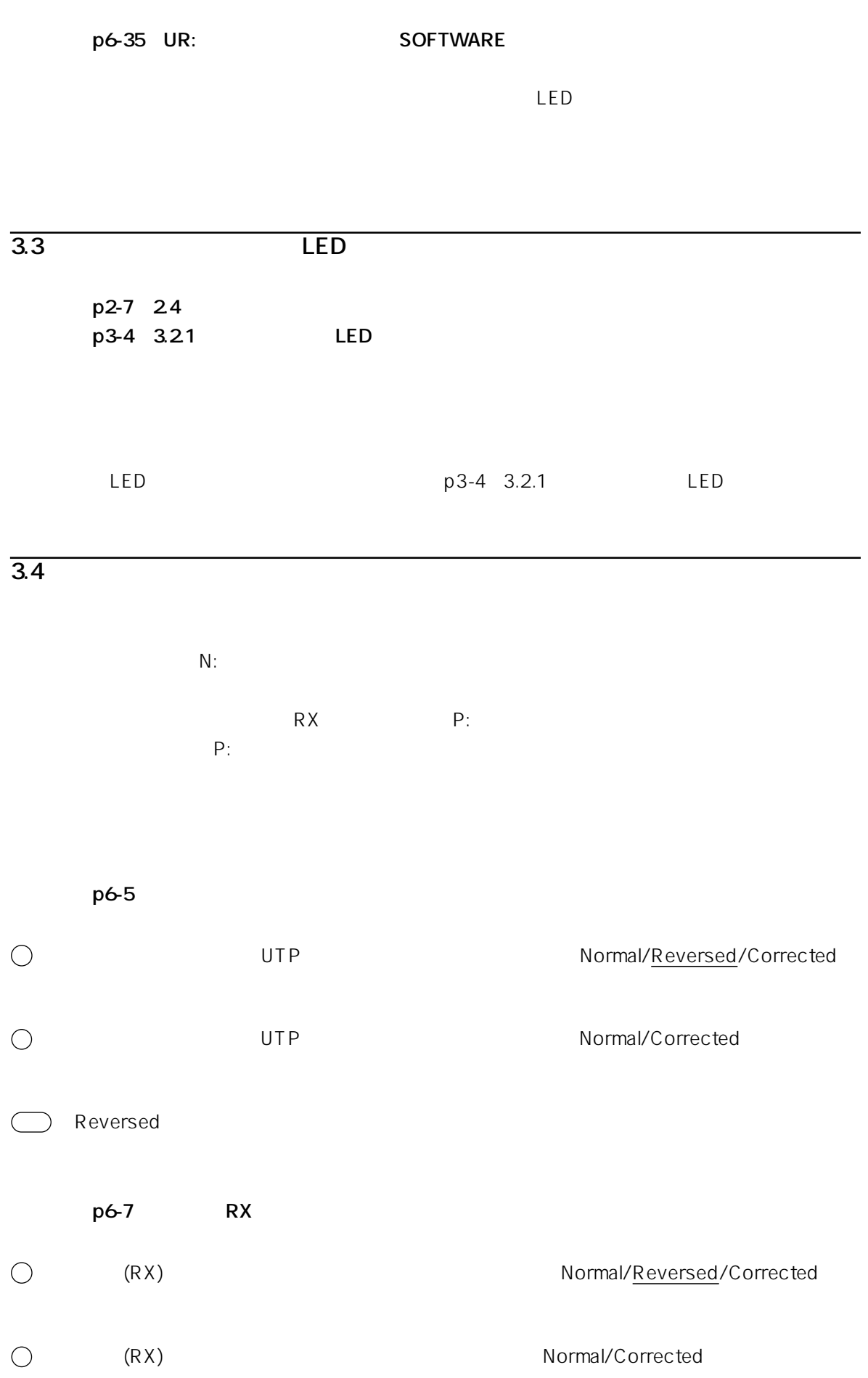

p6-7

1.1PL2 1.1PL3

**3.5**  $\blacksquare$ 

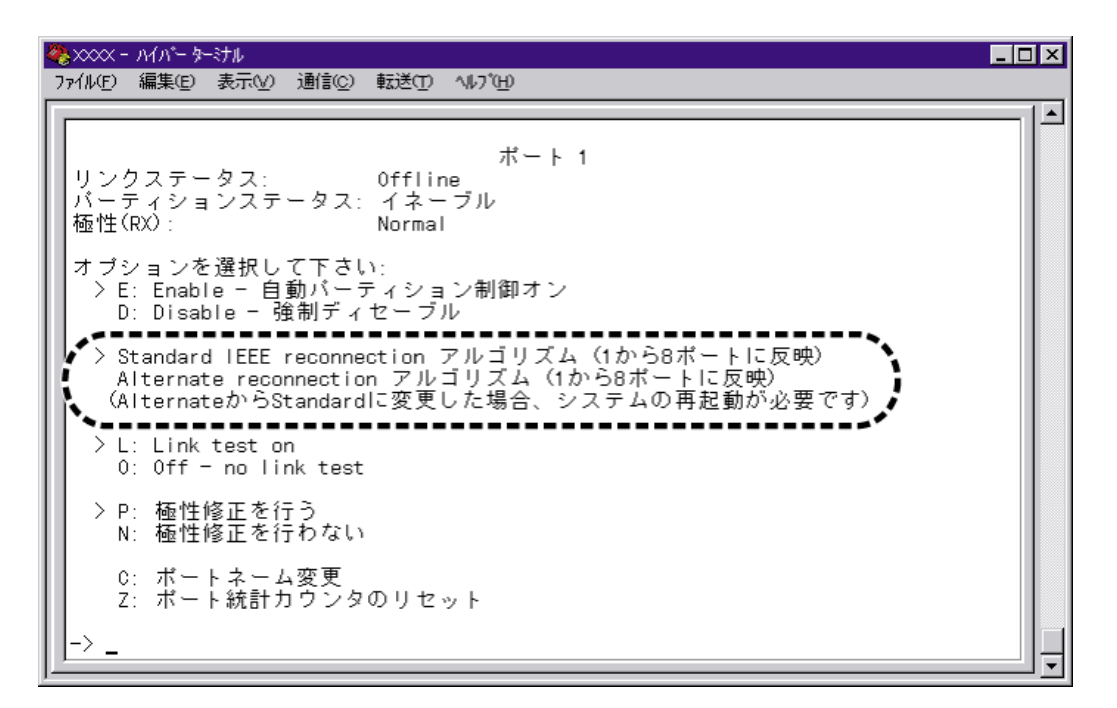

**1 1 1** 

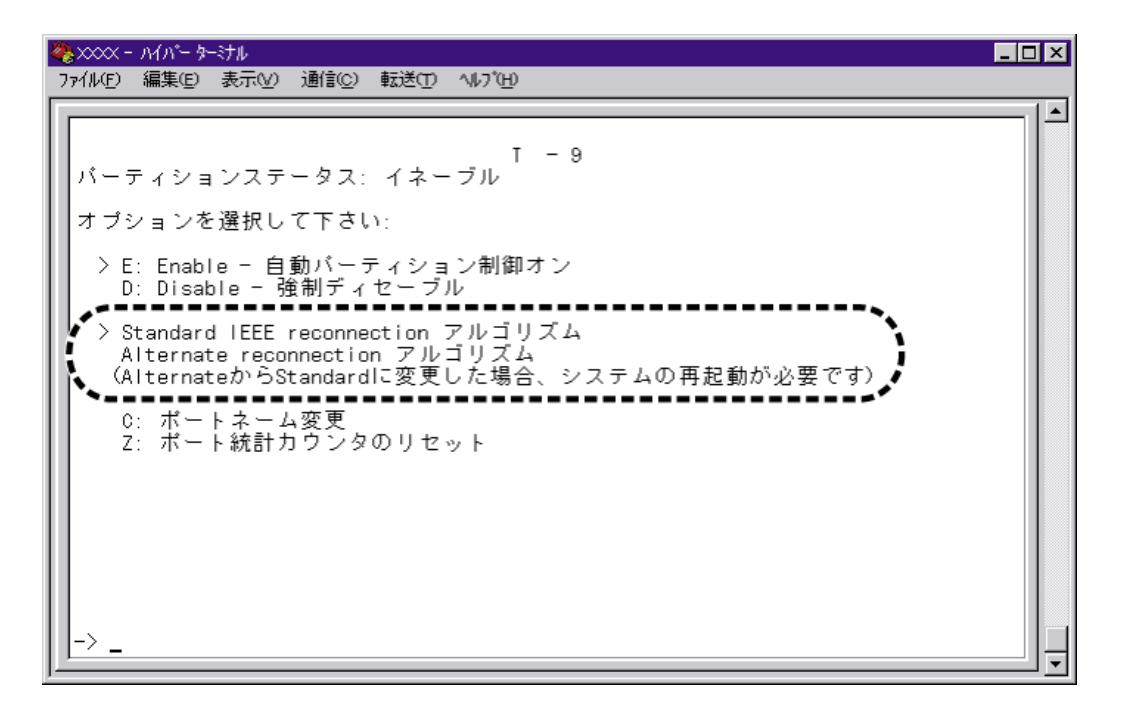

**ポート 9-T を選択した場合**

Alternate reconnection The Standard IEEE reconnection

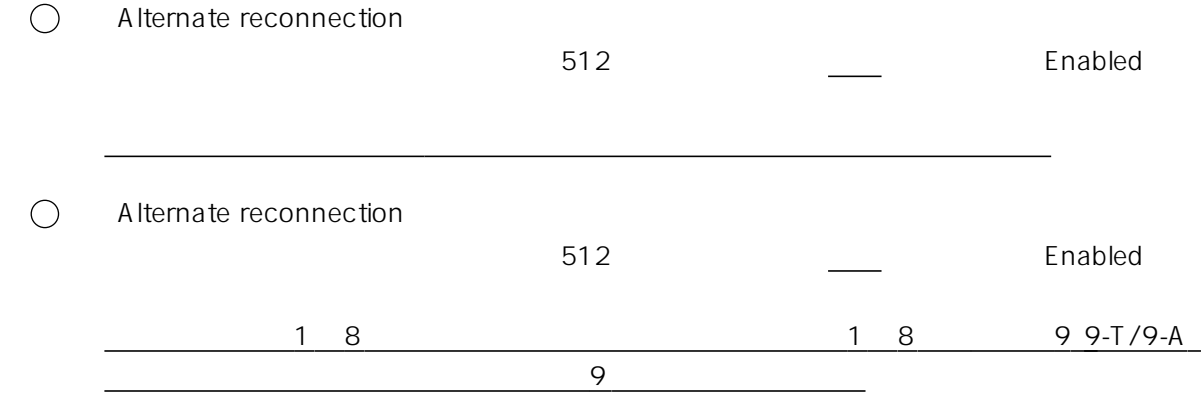